#### Spark and the Big Data Library

#### Reza Zadeh

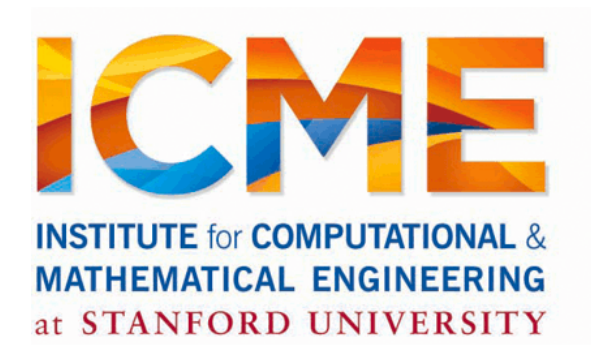

Thanks to Matei Zaharia

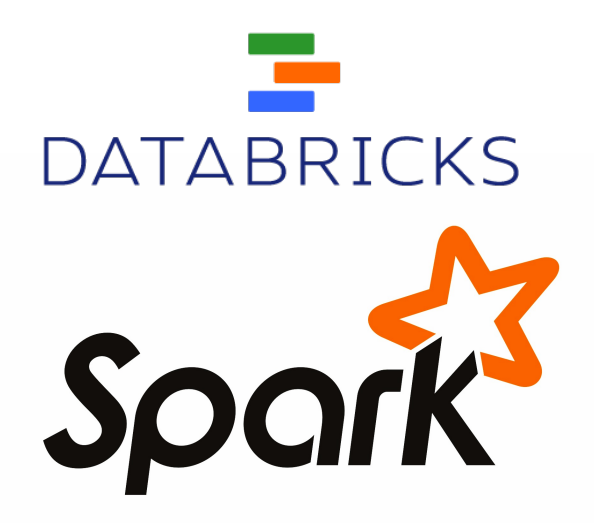

## Problem

Data growing faster than processing speeds Only solution is to parallelize on large clusters »Wide use in both enterprises and web industry

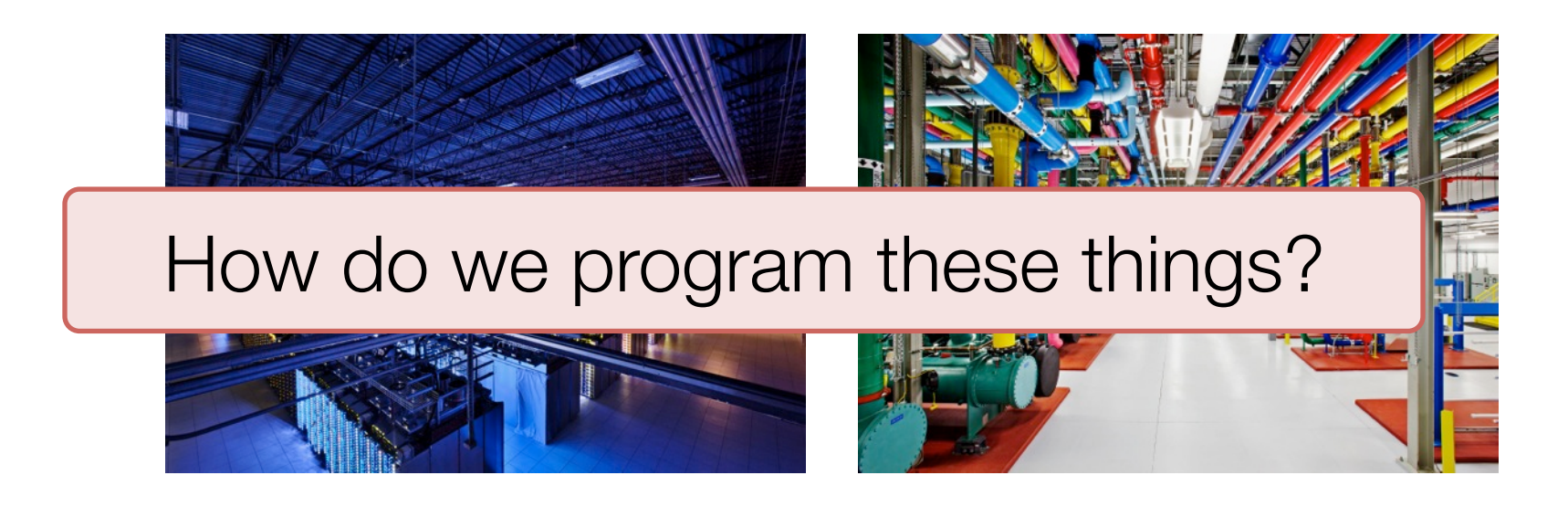

# **Outline**

Data flow vs. traditional network programming Limitations of MapReduce Spark computing engine

Machine Learning Example

Current State of Spark Ecosystem

Built-in Libraries

#### Data flow vs. traditional network programming

#### Traditional Network Programming

Message-passing between nodes (e.g. MPI)

Very difficult to do at scale: » How to split problem across nodes?

• Must consider network & data locality » How to deal with failures? (inevitable at scale) »Even worse: stragglers (node not failed, but slow) »Ethernet networking not fast » Have to write programs for each machine

Rarely used in commodity datacenters

# Data Flow Models

Restrict the programming interface so that the system can do more automatically

Express jobs as graphs of high-level operators »System picks how to split each operator into tasks and where to run each task »Run parts twice fault recovery

Biggest example: MapReduce

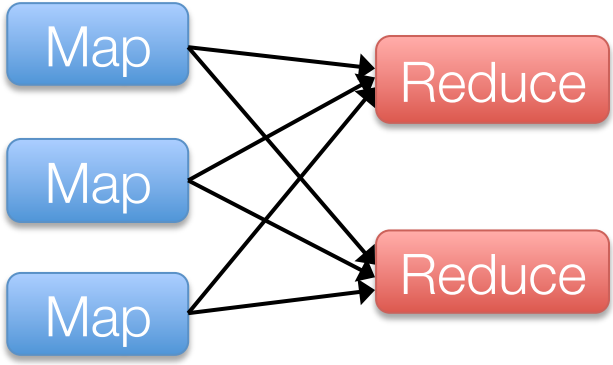

#### Example MapReduce Algorithms

Matrix-vector multiplication

- Power iteration (e.g. PageRank)
- Gradient descent methods
- Stochastic SVD
- Tall skinny QR

Many others!

### Why Use a Data Flow Engine?

- Ease of programming » High-level functions instead of message passing
- Wide deployment » More common than MPI, especially "near" data
- Scalability to very largest clusters »Even HPC world is now concerned about resilience
- Examples: Pig, Hive, Scalding, Storm

#### Limitations of MapReduce

## Limitations of MapReduce

MapReduce is great at one-pass computation, but inefficient for *multi-pass* algorithms

No efficient primitives for data sharing »State between steps goes to distributed file system »Slow due to replication & disk storage

## Example: Iterative Apps

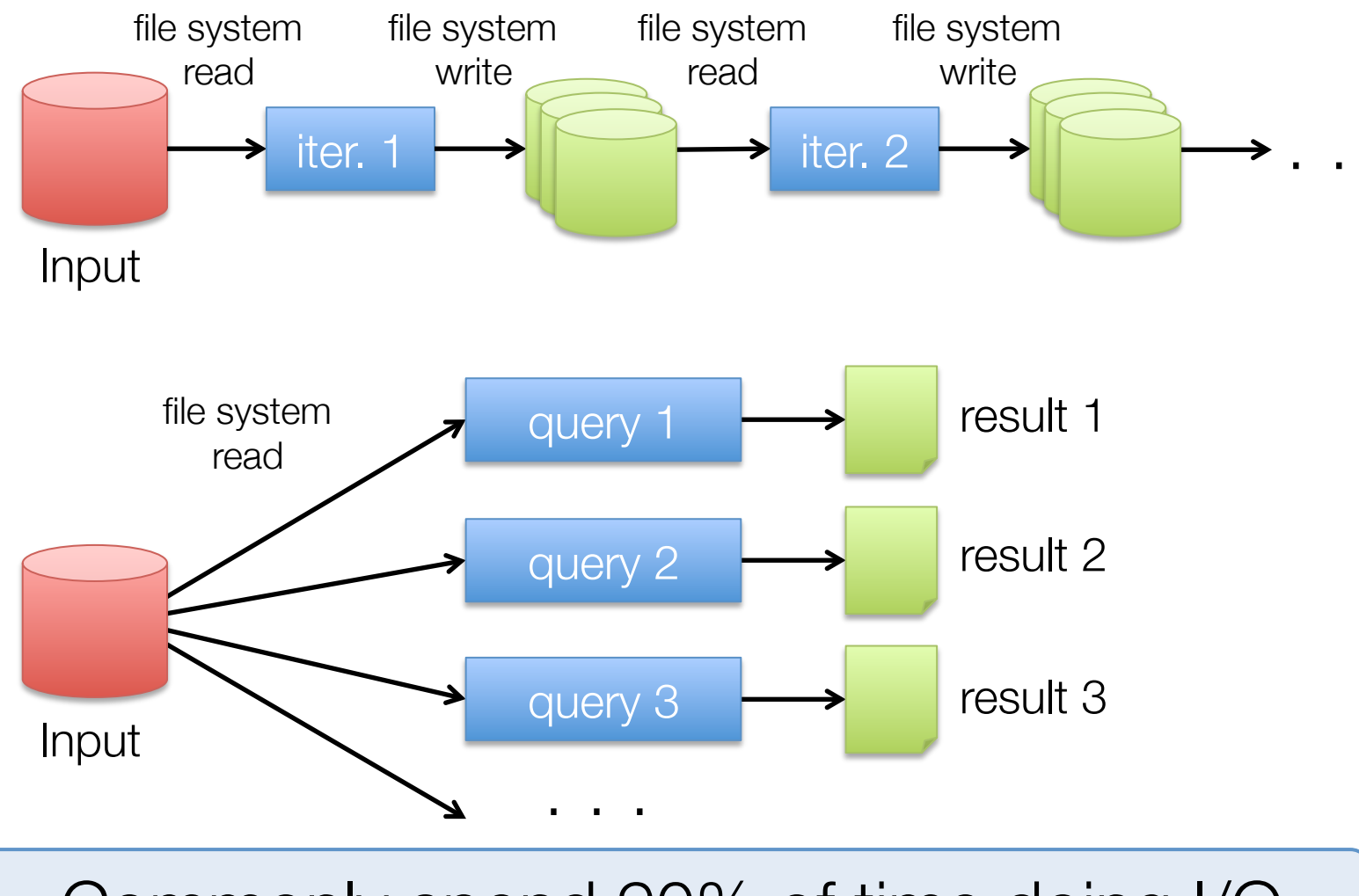

Commonly spend 90% of time doing I/O

# Example: PageRank

Repeatedly multiply sparse matrix and vector

Requires repeatedly hashing together page adjacency lists and rank vector

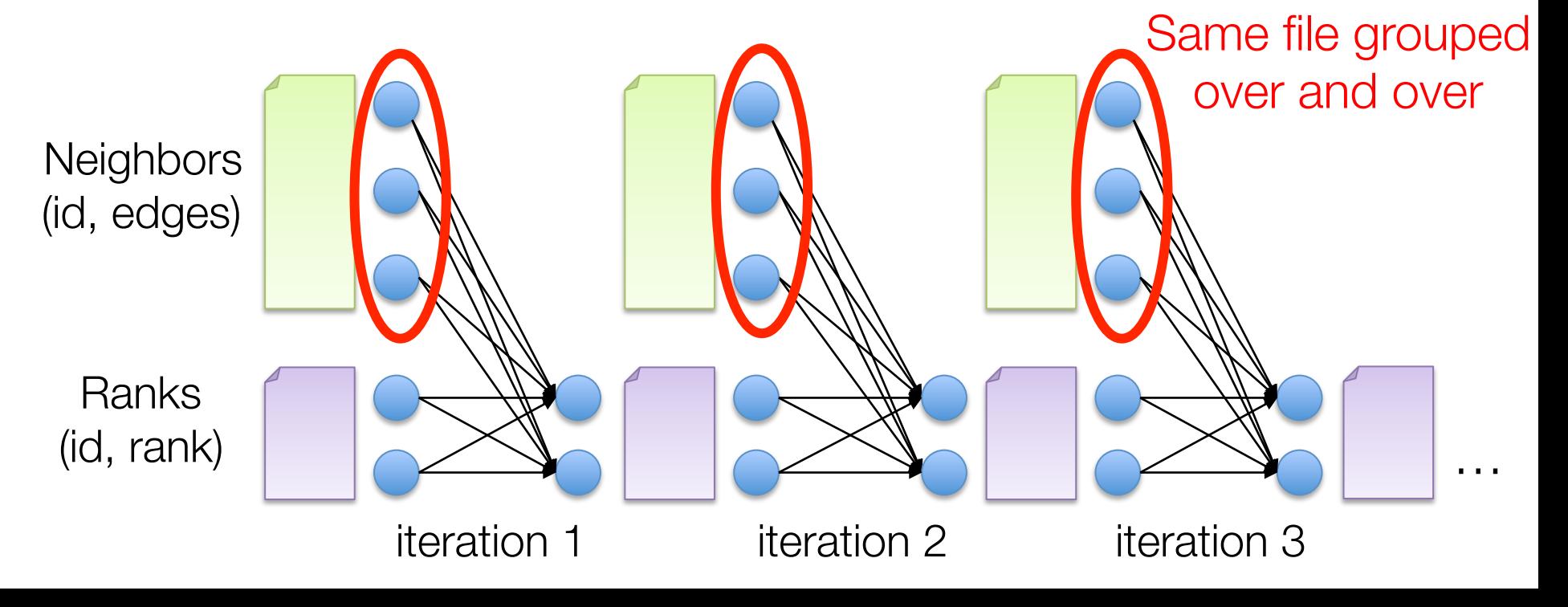

## Result

While MapReduce is simple, it can require *asymptotically* more communication or I/O

Spark computing engine

# Spark Computing Engine

Extends a programming language with a distributed collection data-structure » "Resilient distributed datasets" (RDD)

Open source at Apache » Most active community in big data, with 50+ companies contributing

Clean APIs in Java, Scala, Python, R

#### Resilient Distributed Datasets (RDDs)

Main idea: Resilient Distributed Datasets » Immutable collections of objects, spread across cluster » Statically typed: RDD[T] has objects of type T

```
val sc = new SparkContext()
val lines = sc.textFile("log.txt") // RDD[String]
```

```
// Transform using standard collection operations
val errors = lines.filter( .startsWith("ERROR"))
val messages = errors.map( .split('\t')(2))
                                                Example 23 Inches
```

```
messages.saveAsTextFile("errors.txt")
```
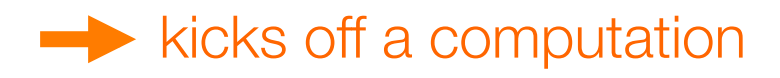

# Key Idea

Resilient Distributed Datasets (RDDs) » Collections of objects across a cluster with user controlled partitioning & storage (memory, disk, ...) »Built via parallel transformations (map, filter, …) » The world only lets you make make RDDs such that they can be:

#### Automatically rebuilt on failure

# Python, Java, Scala, R

```
// Scala: 
val lines = sc.textlines.filter(x => x.contains("ERROR")).count()
```
// Java:

```
JavaRDD<String> lines = sc.textFile(...); 
lines.filter(new Function<String, Boolean>() { 
   Boolean call(String s) { 
     return s.contains("error"); 
   } 
}).count();
```
### Fault Tolerance

RDDs track *lineage* info to rebuild lost data

file.map(lambda rec: (rec.type, 1))

- .reduceByKey(lambda  $x, y: x + y$ )
- .filter(lambda (type, count): count > 10)

Input file

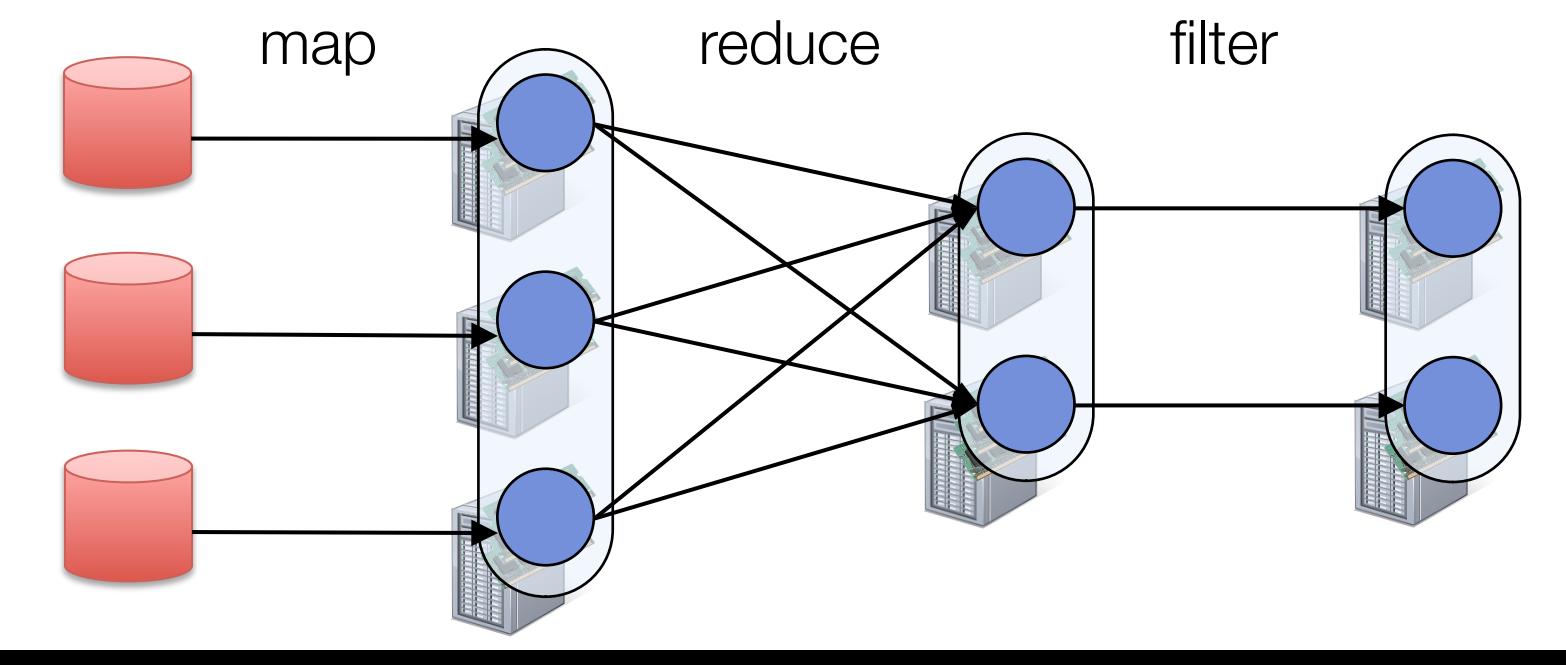

### Fault Tolerance

RDDs track *lineage* info to rebuild lost data

file.map(lambda rec: (rec.type, 1))

- .reduceByKey(lambda  $x, y: x + y$ )
- .filter(lambda (type, count): count > 10)

Input file

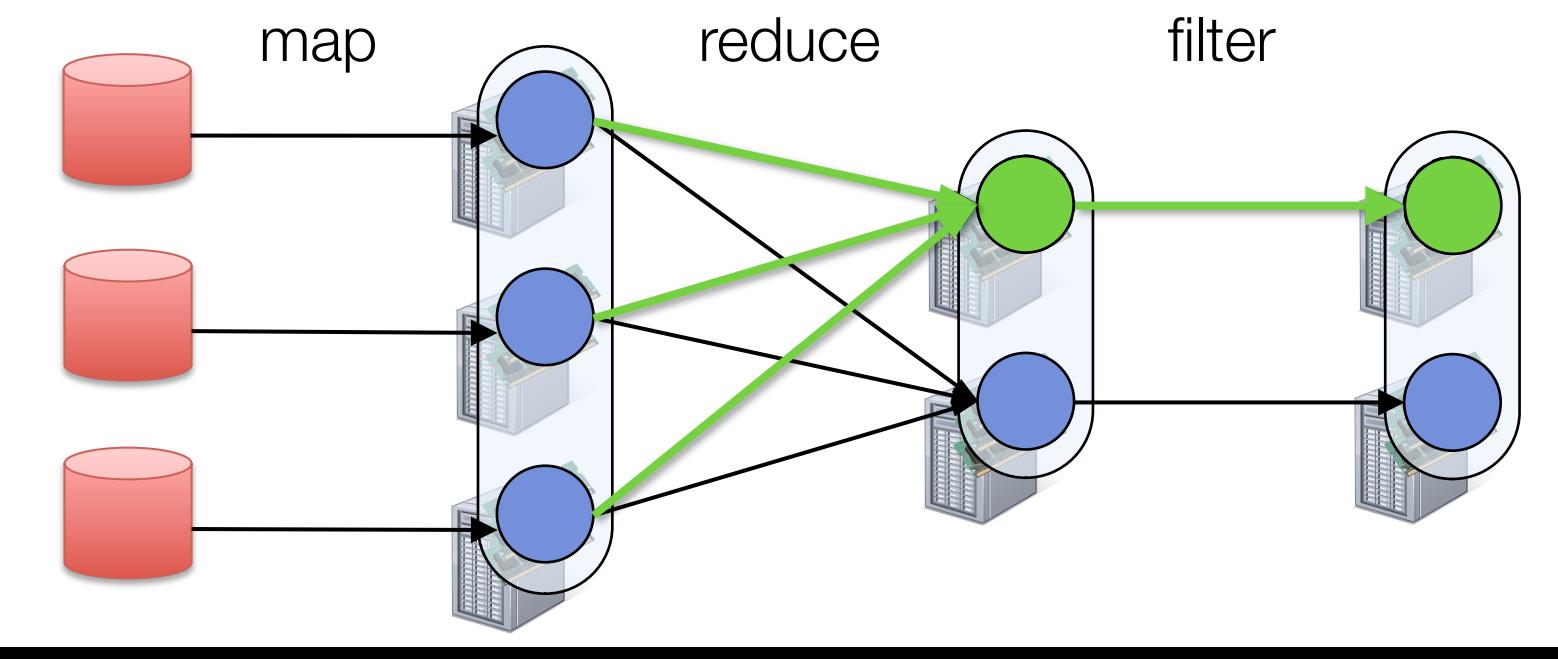

# Partitioning

RDDs know their partitioning functions

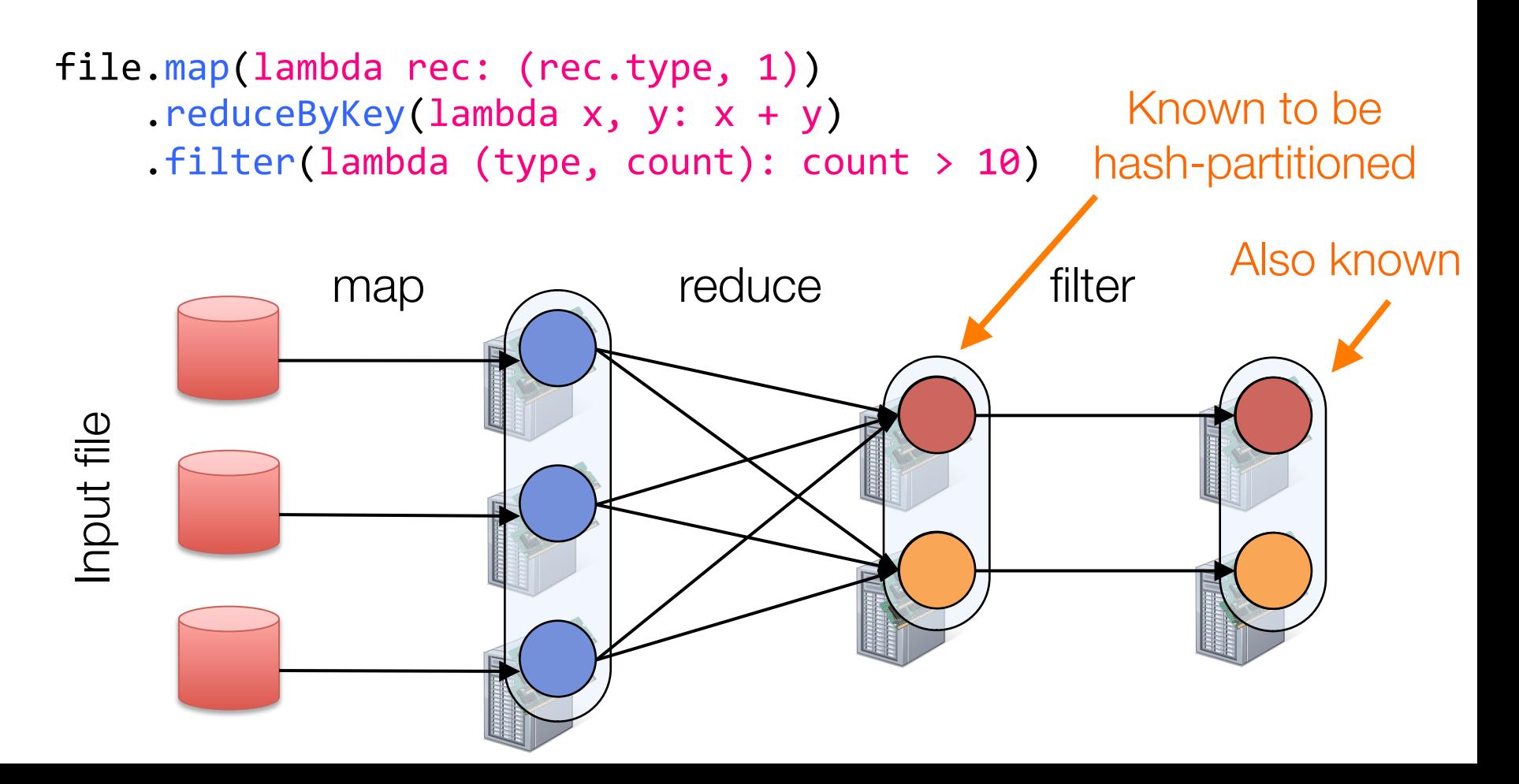

#### Machine Learning example

# Logistic Regression

$$
w \leftarrow w - \alpha \cdot \sum_{i=1}^n g(w; x_i, y_i)
$$

```
for interesting the interest of \mathbf{r} is the interest of \mathbf{r} in \mathbf{r} is the interest of \mathbf{r} is the interest of \mathbf{r} is the interest of \mathbf{r} is the interest of \mathbf{r} is the interest of \mathbf{r}\alphadients = spark.coxcritic(...).
       var w = \text{Vector}.\text{zeros}(d)<br>for (i <- 1 to numIterations) {
           val gradient = points.map \{ p = \gt(1 / (1 + \exp(-p.y * w.dot(p.x)) - 1) * p.y * p.x). reduce( + )w -= alpha * gradient
       }
```
## Logistic Regression Results

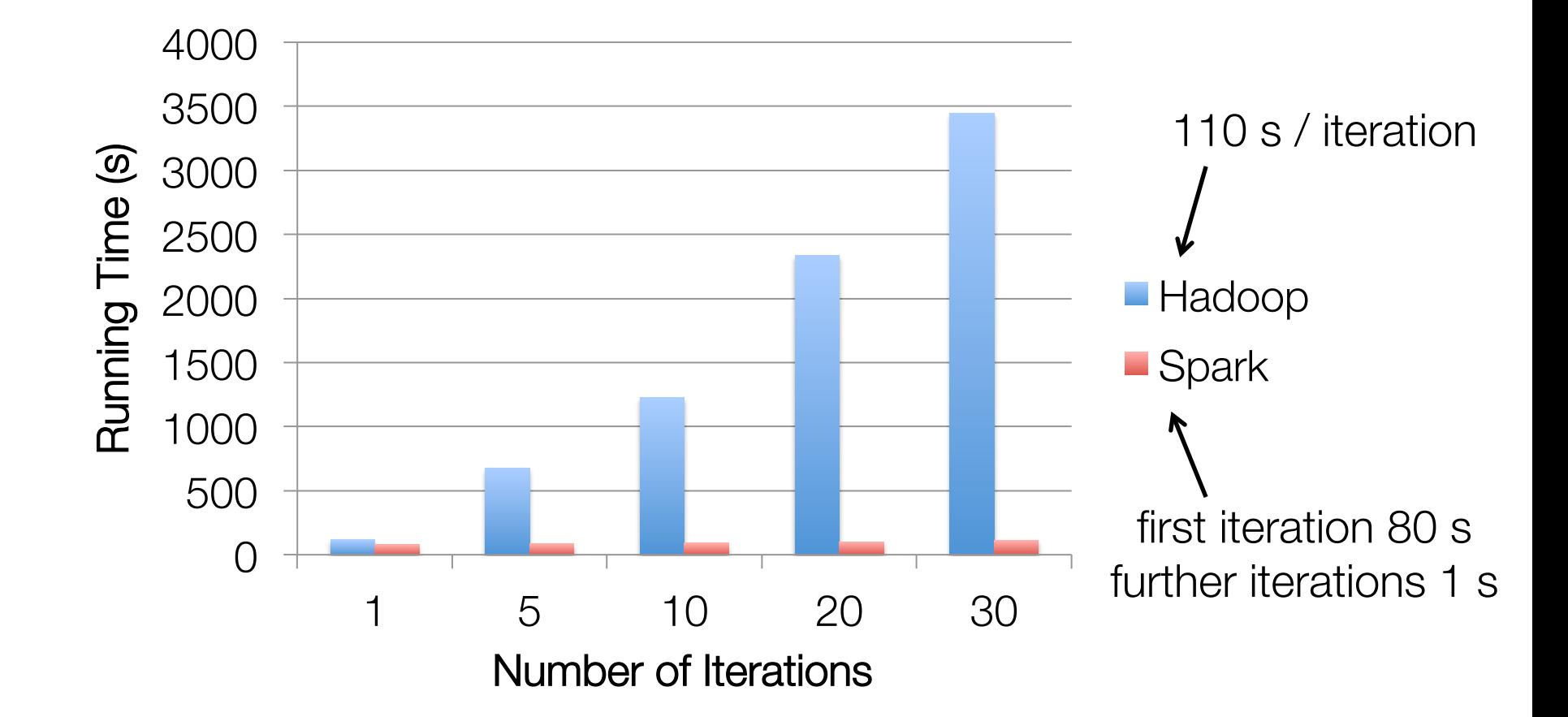

100 GB of data on 50 m1.xlarge EC2 machines

### Behavior with Less RAM

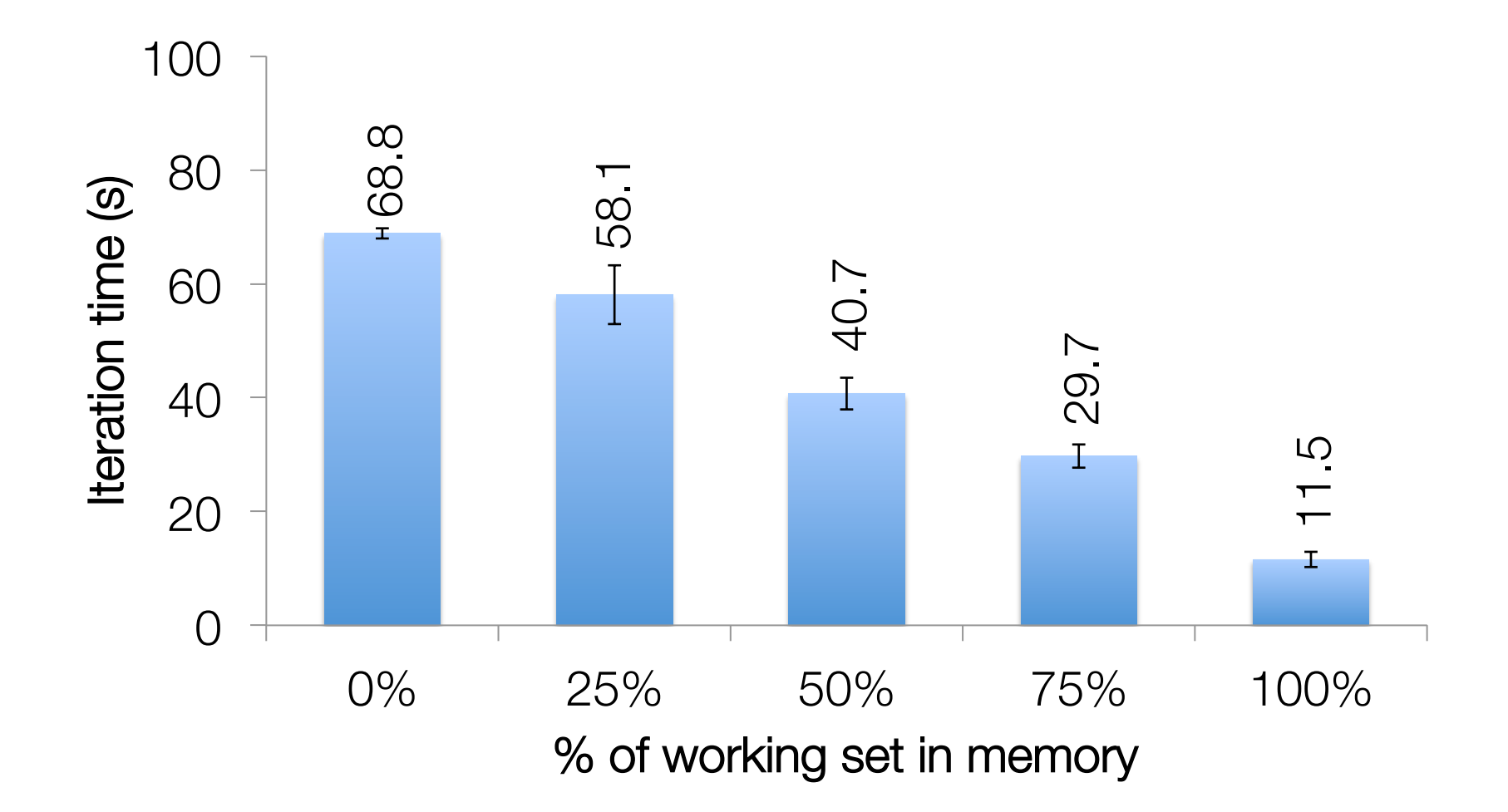

## Benefit for Users

Same engine performs data extraction, model training and interactive queries

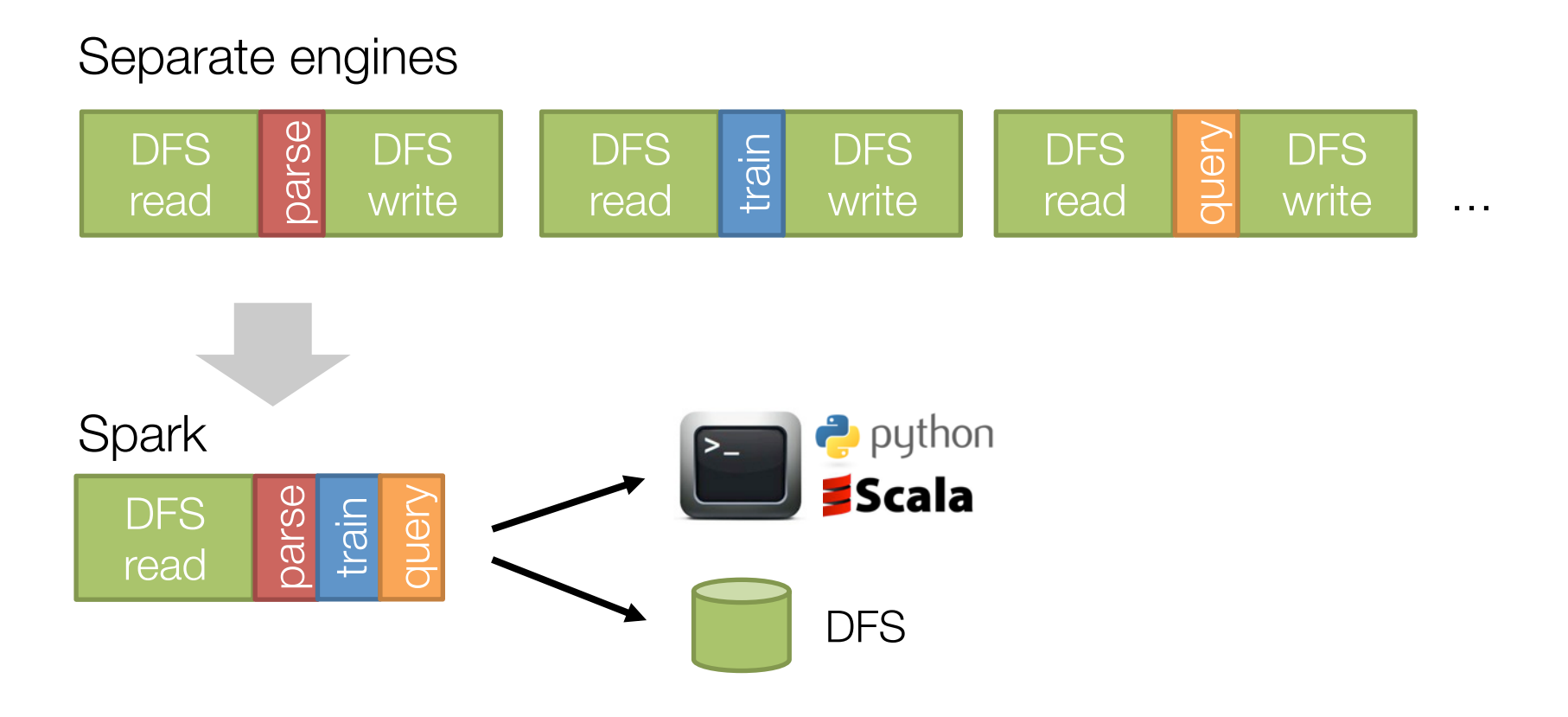

#### State of the Spark ecosystem

# Spark Community

Most active open source community in big data

200+ developers, 50+ companies contributing

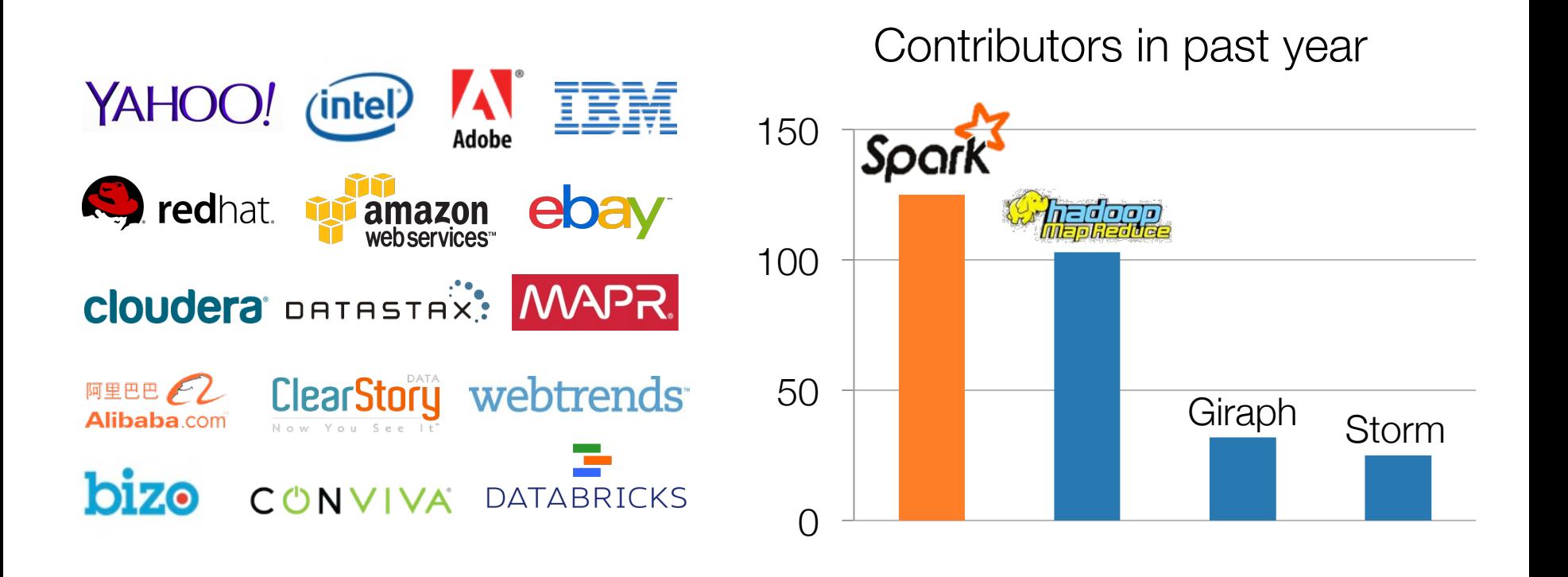

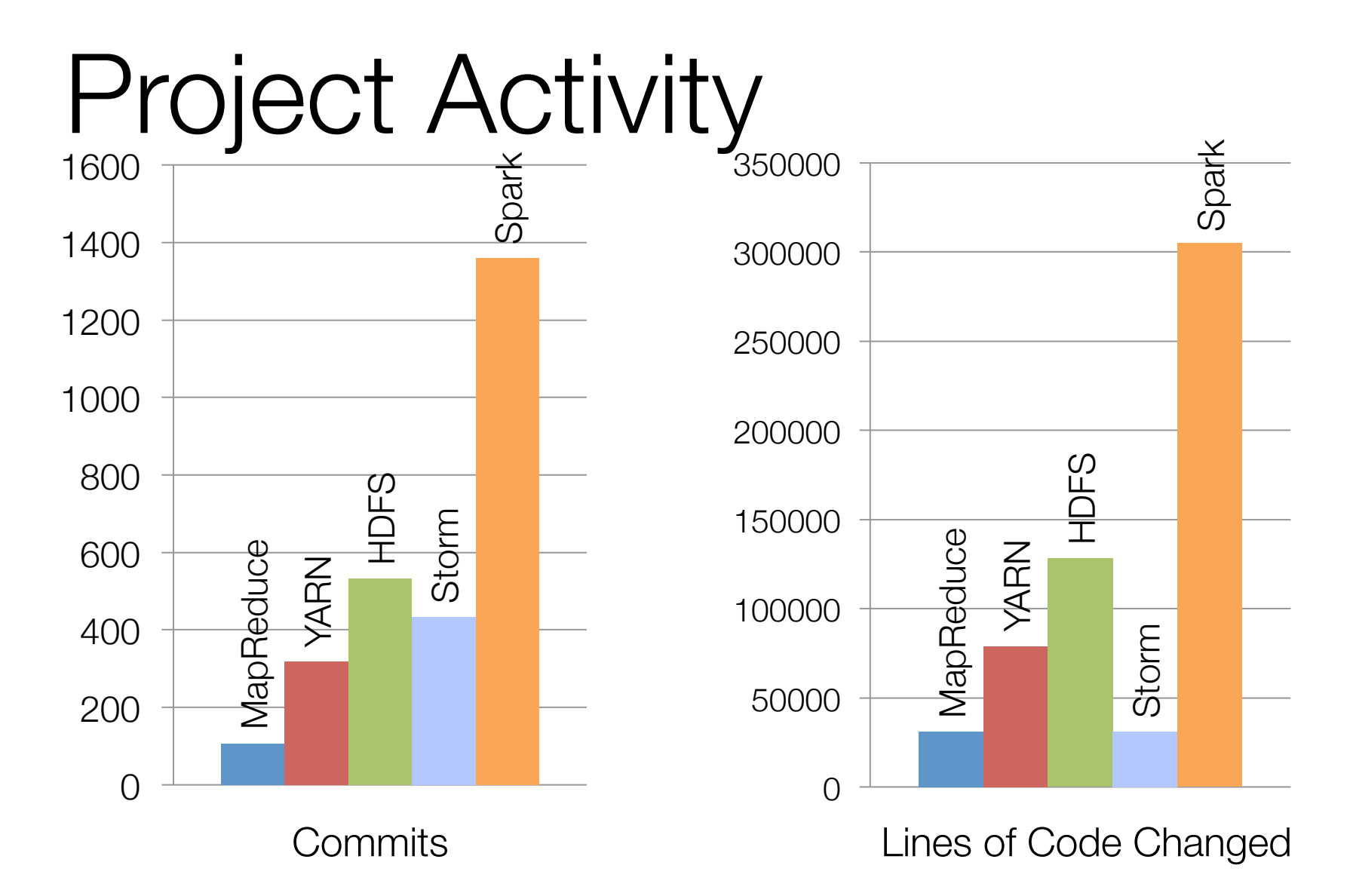

Activity in past 6 months

# Continuing Growth

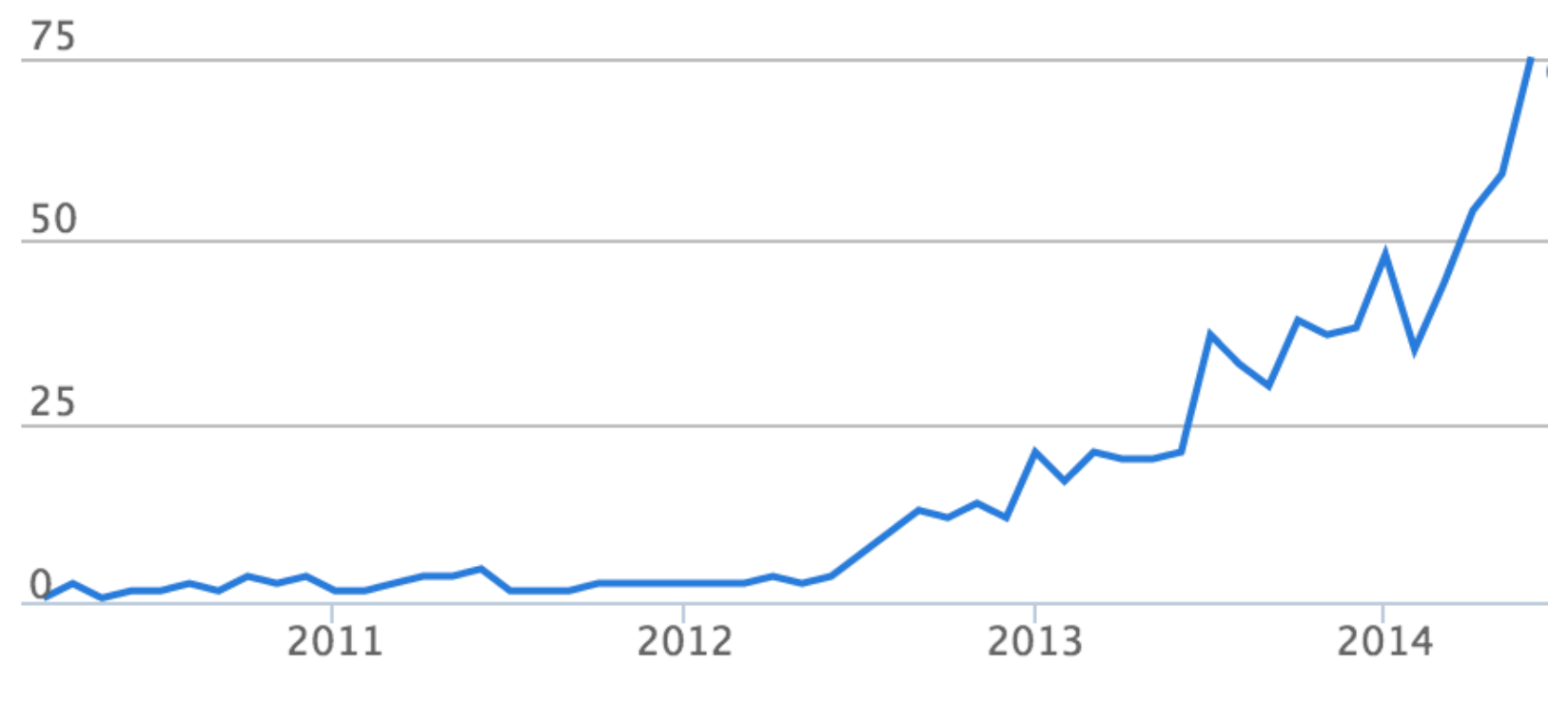

Contributors per month to Spark

source: ohloh.net

Built-in libraries

### Standard Library for Big Data

Big data apps lack libraries of common algorithms

Spark's generality + support for multiple languages make suitable to offer this

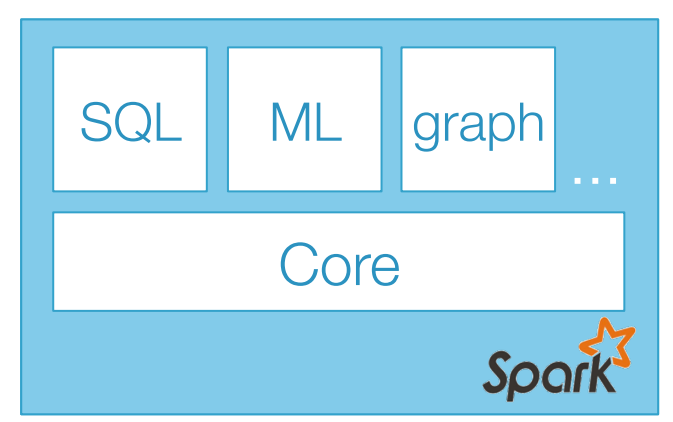

Python Scala Java R

#### Much of future activity will be in these libraries

## A General Platform

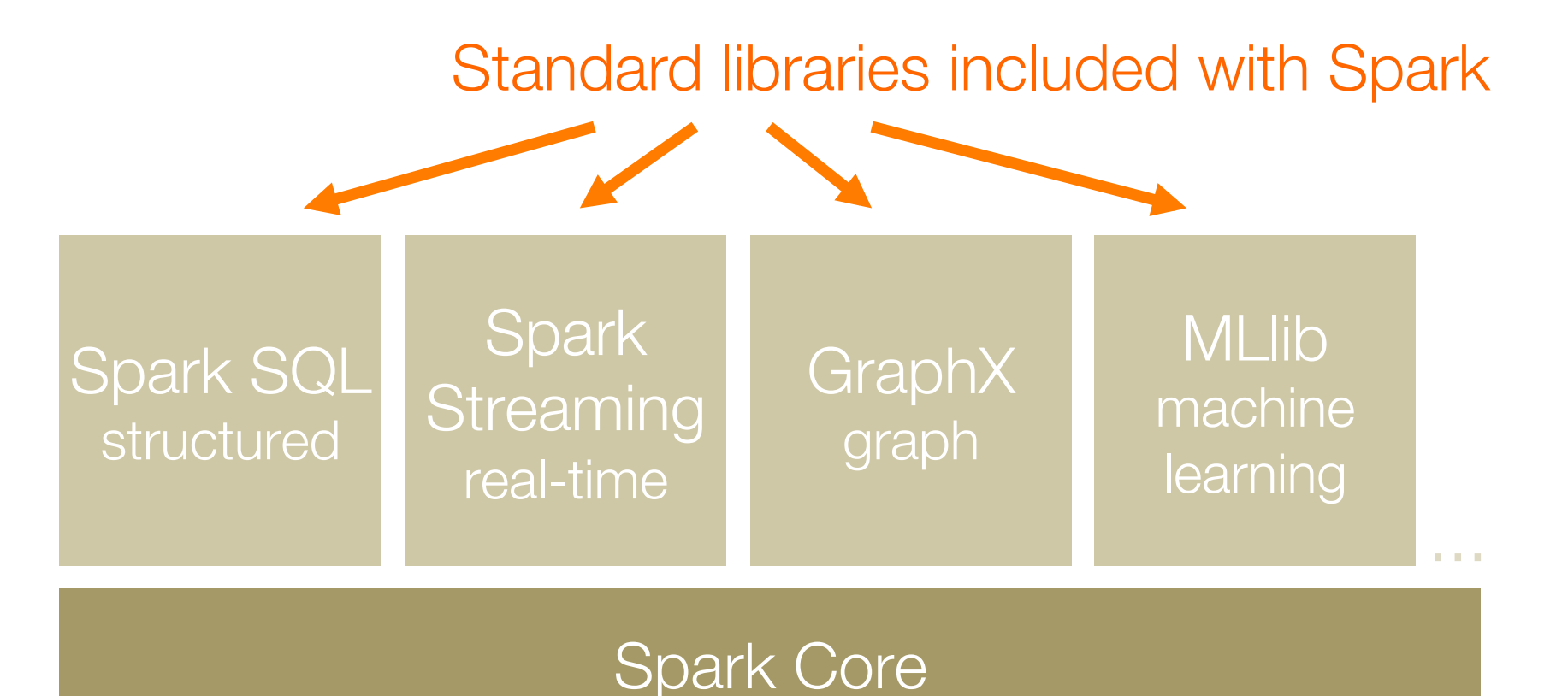

#### Machine Learning Library (MLlib)

points = context.sql("select latitude, longitude from tweets") model = KMeans.train(points, 10)

> 40 contributors in past year

# MLlib algorithms

classification: logistic regression, linear SVM, naïve Bayes, classification tree

regression: generalized linear models (GLMs), regression tree

collaborative filtering: alternating least squares (ALS), non-negative matrix factorization (NMF)

clustering: k-means||

decomposition: SVD, PCA

optimization: stochastic gradient descent, L-BFGS

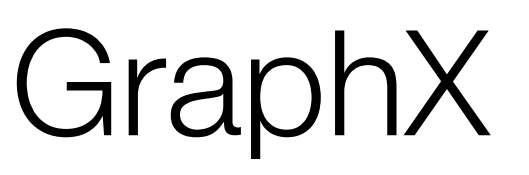

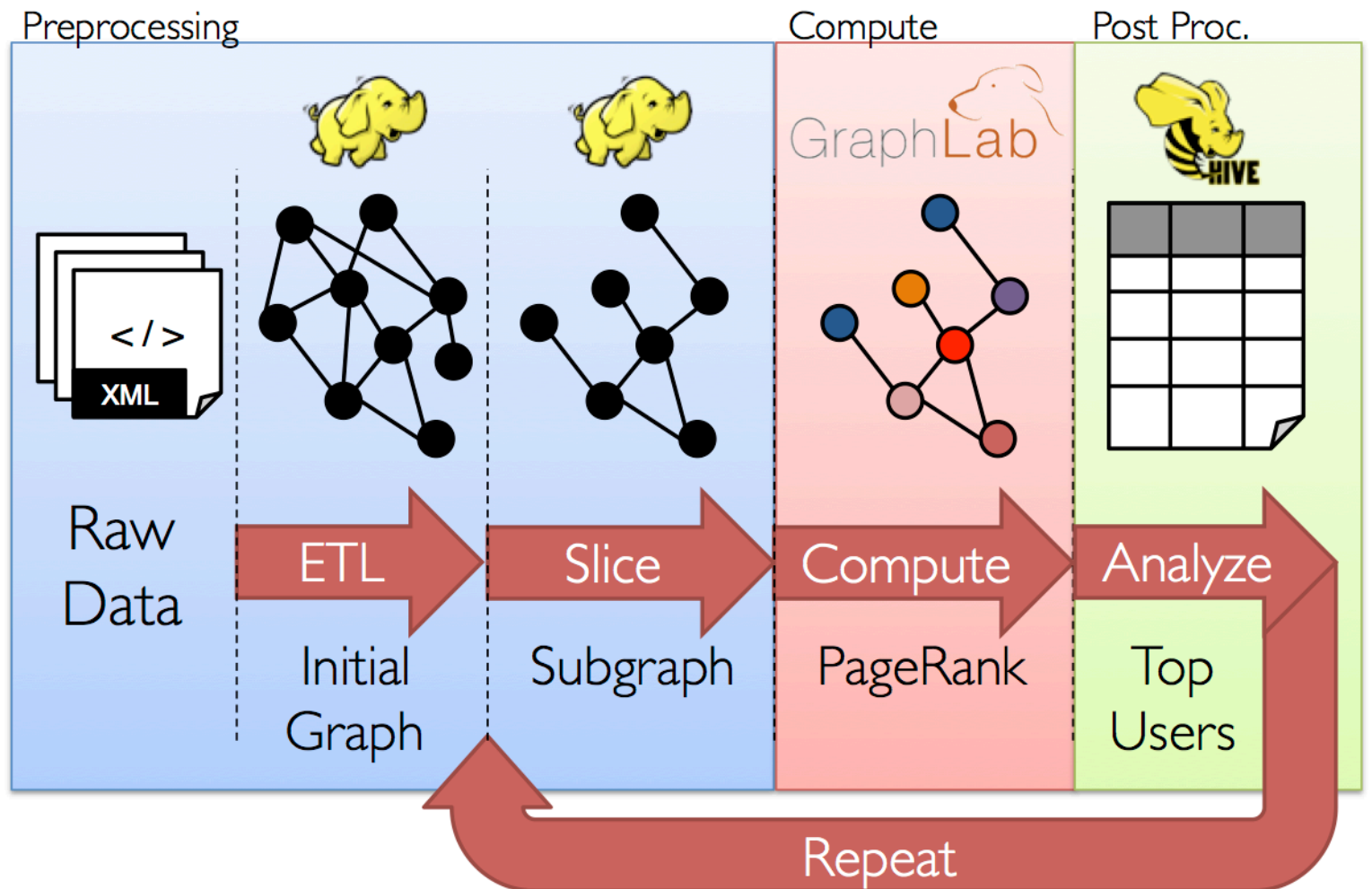

### General graph processing library GraphX

#### Build graph using RDDs of nodes and edges

Large library of graph algorithms with composable steps

# GraphX Algorithms

Collaborative Filtering » Alternating Least Squares » Stochastic Gradient Descent » Tensor Factorization

Structured Prediction » Loopy Belief Propagation » Max-Product Linear Programs » Gibbs Sampling

Semi-supervised ML

- » Graph SSL
- » CoEM

Community Detection » Triangle-Counting » K-core Decomposition » K-Truss

Graph Analytics

- » PageRank
- » Personalized PageRank

» Shortest Path

» Graph Coloring

Classification » Neural Networks

# Spark Streaming

Run a streaming computation as a series of very small, deterministic batch jobs

- Chop up the live stream into batches of X seconds
- Spark treats each batch of data as RDDs and processes them using RDD operations
- Finally, the processed results of the RDD operations are returned in batches

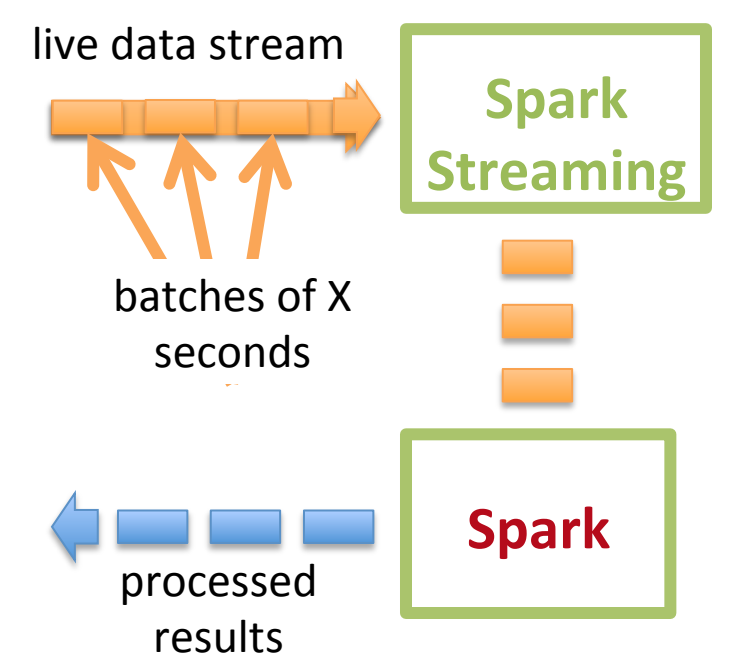

# Spark Streaming

Run a streaming computation as a series of very small, deterministic batch jobs

- Batch sizes as low as  $\frac{1}{2}$  second, latency  $\sim$  1 second
- Potential for combining batch processing and streaming processing in the same system

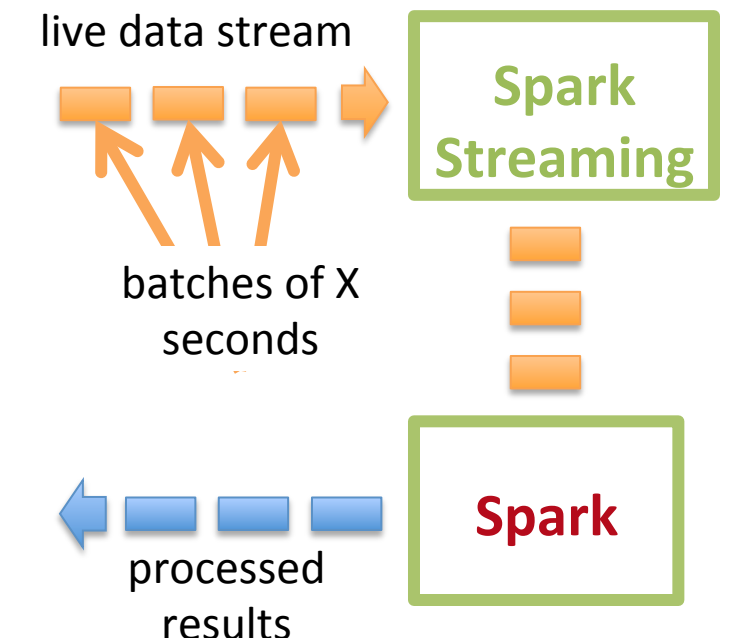

### Spark SQL

*// Run SQL statements*

val teenagers = context.sql( "SELECT name FROM people WHERE age >= 13 AND age <= 19")

*// The results of SQL queries are RDDs of Row objects* val names = teenagers.map(t => "Name: " +  $t(\emptyset)$ ).collect()

### Spark SQL

Enables loading & querying structured data in Spark

 $c = HiveContext(s)$ rows = c.sql("select text, year from hivetable") rows.filter(lambda r: r.year > 2013).collect() From Hive:

c.jsonFile("tweets.json").registerAsTable("tweets") c.sql("select text, user.name from tweets") From JSON: tweets.json

```
{"text": "hi", 
 "user": { 
  "name": "matei".
  "id" : 123
}}
```
#### **Conclusions**

# Spark and Research

Spark has all its roots in research, so we hope to keep incorporating new ideas!

# Conclusion

Data flow engines are becoming an important platform for numerical algorithms

While early models like MapReduce were inefficient, new ones like Spark close this gap

More info: spark.apache.org

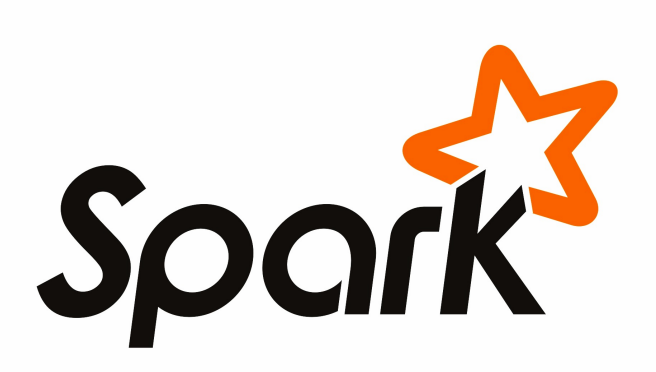

#### Class Schedule

### Schedule

Today and tomorrow

Hands-on exercises, download course materials and slides:

http://stanford.edu/~rezab/sparkclass/

Friday

Advanced talks on Spark libraries and uses